## Fichier:PP Shredder Pro PXL 20210913 180527698.MP.jpg

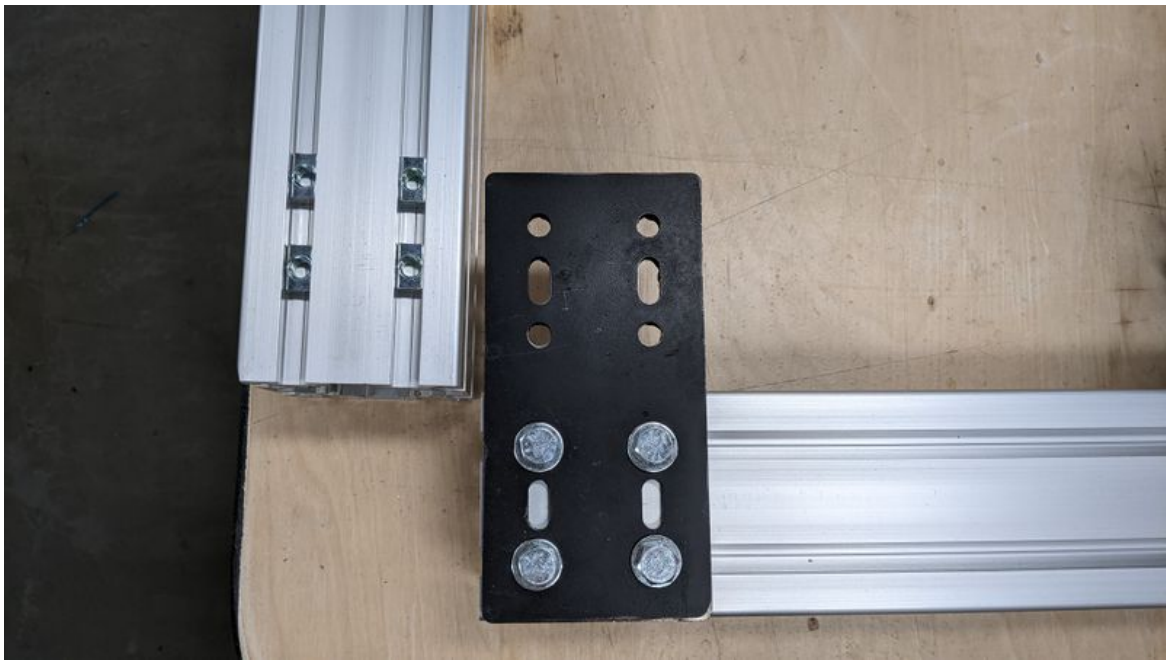

Taille de cet aperçu :800 × 450 [pixels](https://wikifab.org/images/thumb/e/eb/PP_Shredder_Pro_PXL_20210913_180527698.MP.jpg/800px-PP_Shredder_Pro_PXL_20210913_180527698.MP.jpg).

Fichier [d'origine](https://wikifab.org/images/e/eb/PP_Shredder_Pro_PXL_20210913_180527698.MP.jpg) (3 840 × 2 160 pixels, taille du fichier : 3,7 Mio, type MIME : image/jpeg) PP\_Shredder\_Pro\_PXL\_20210913\_180527698.MP

## Historique du fichier

Cliquer sur une date et heure pour voir le fichier tel qu'il était à ce moment-là.

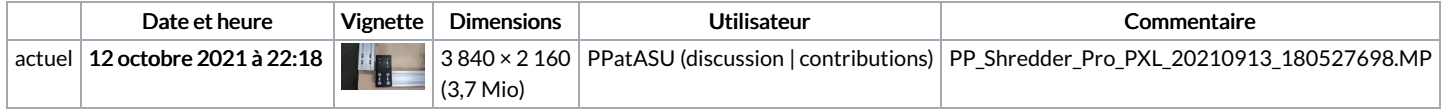

Vous ne pouvez pas remplacer ce fichier.

## Utilisation du fichier

Le fichier suivant est un doublon de celui-ci (plus de [détails](https://wikifab.org/wiki/Sp%25C3%25A9cial:Recherche_fichier_en_double/PP_Shredder_Pro_PXL_20210913_180527698.MP.jpg)) :

Fichier:PP Shredder Basic PXL 20210913 [180527698.MP.jpg](https://wikifab.org/wiki/Fichier:PP_Shredder_Basic_PXL_20210913_180527698.MP.jpg)

La page suivante utilise ce fichier :

PP [Shredder](https://wikifab.org/wiki/PP_Shredder_Pro) Pro

## Métadonnées

Ce fichier contient des informations supplémentaires, probablement ajoutées par l'appareil photo numérique ou le numériseur utilisé pour le créer. Si le fichier a été modifié depuis son état original, certains détails peuvent ne pas refléter entièrement l'image modifiée.

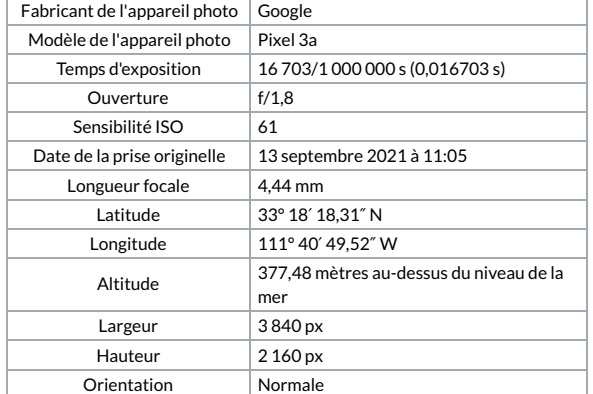

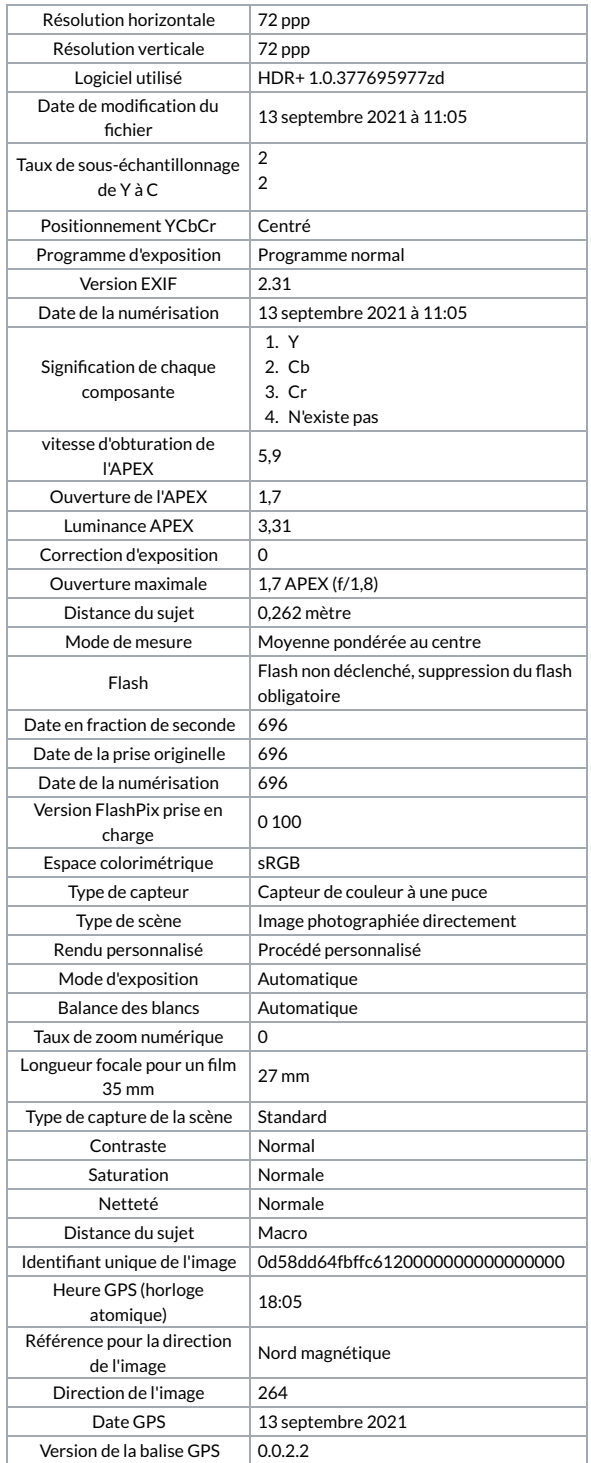